## Ray Tracing

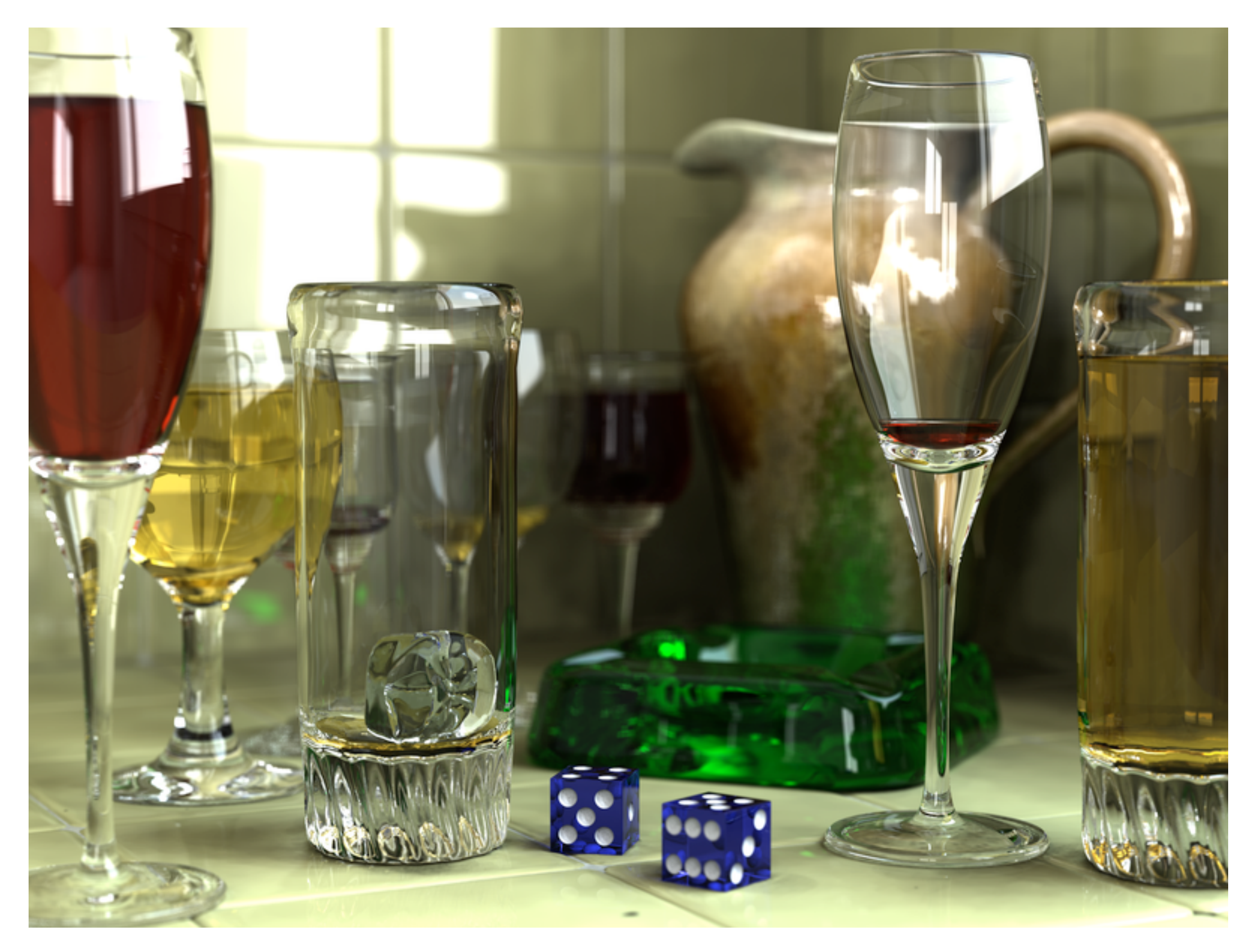

Wikimedia Commons

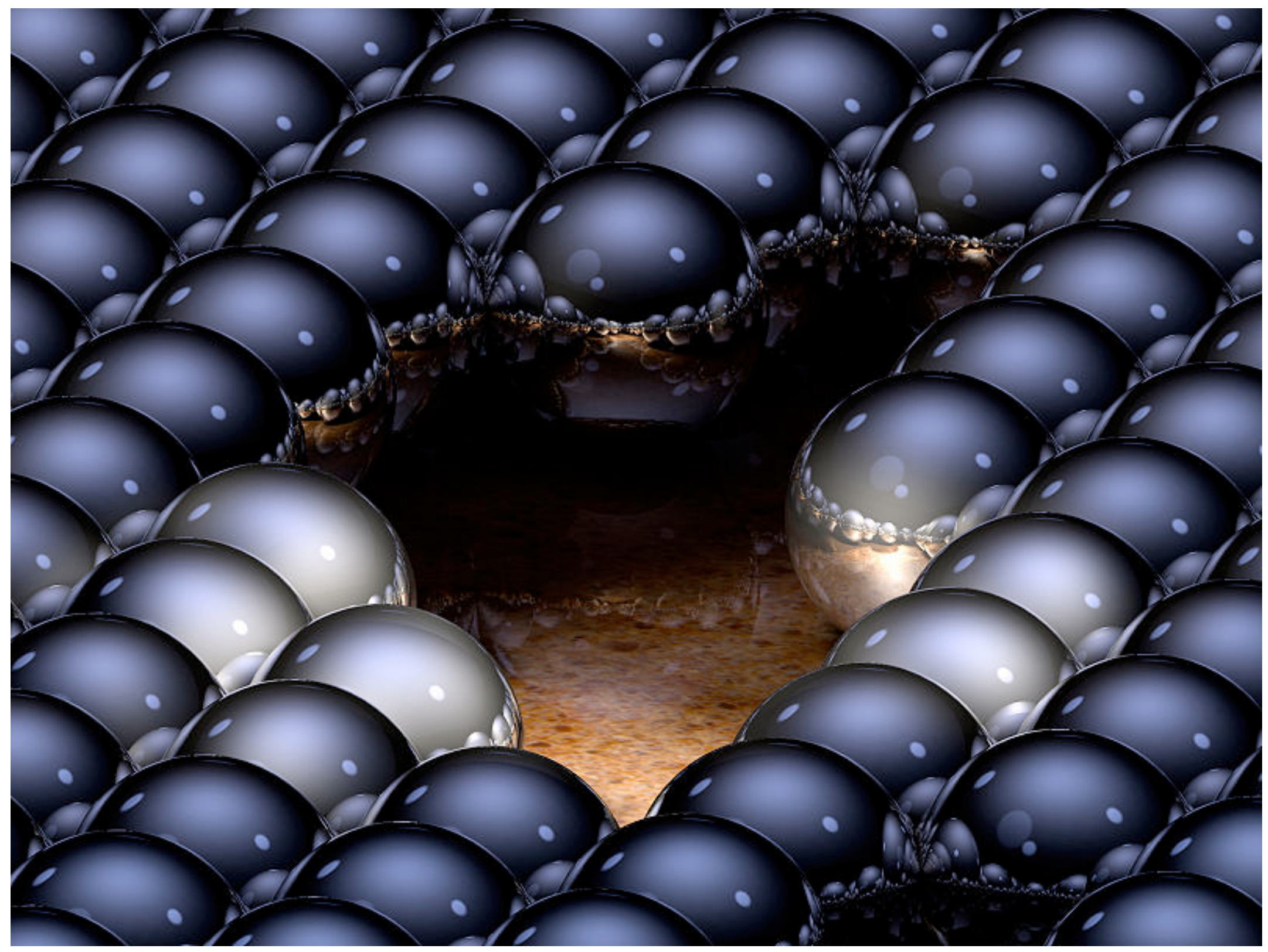

up to 16 reflections per ray

Greg L.,Wikimedia Commons

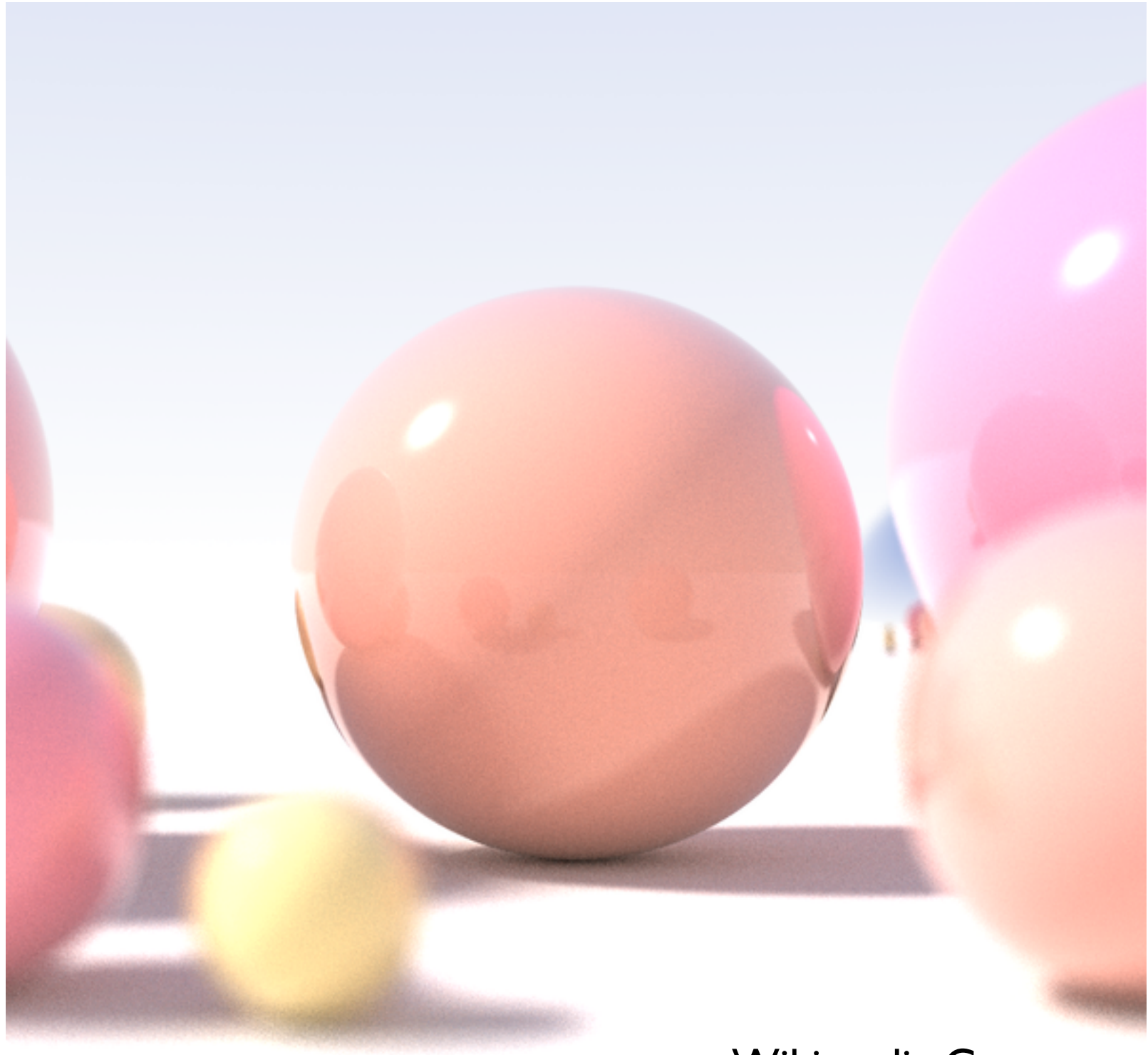

Wikimedia Commons

shallow depth of field, area light sources, diffuse inter-reflection

# Basic Algorithm

#### for each pixel

#### 1. **cast view ray**:

compute view ray from camera through pixel into scene 2. **intersect**: find intersection of ray with closest object 3. **shade**: compute the color of the intersection point

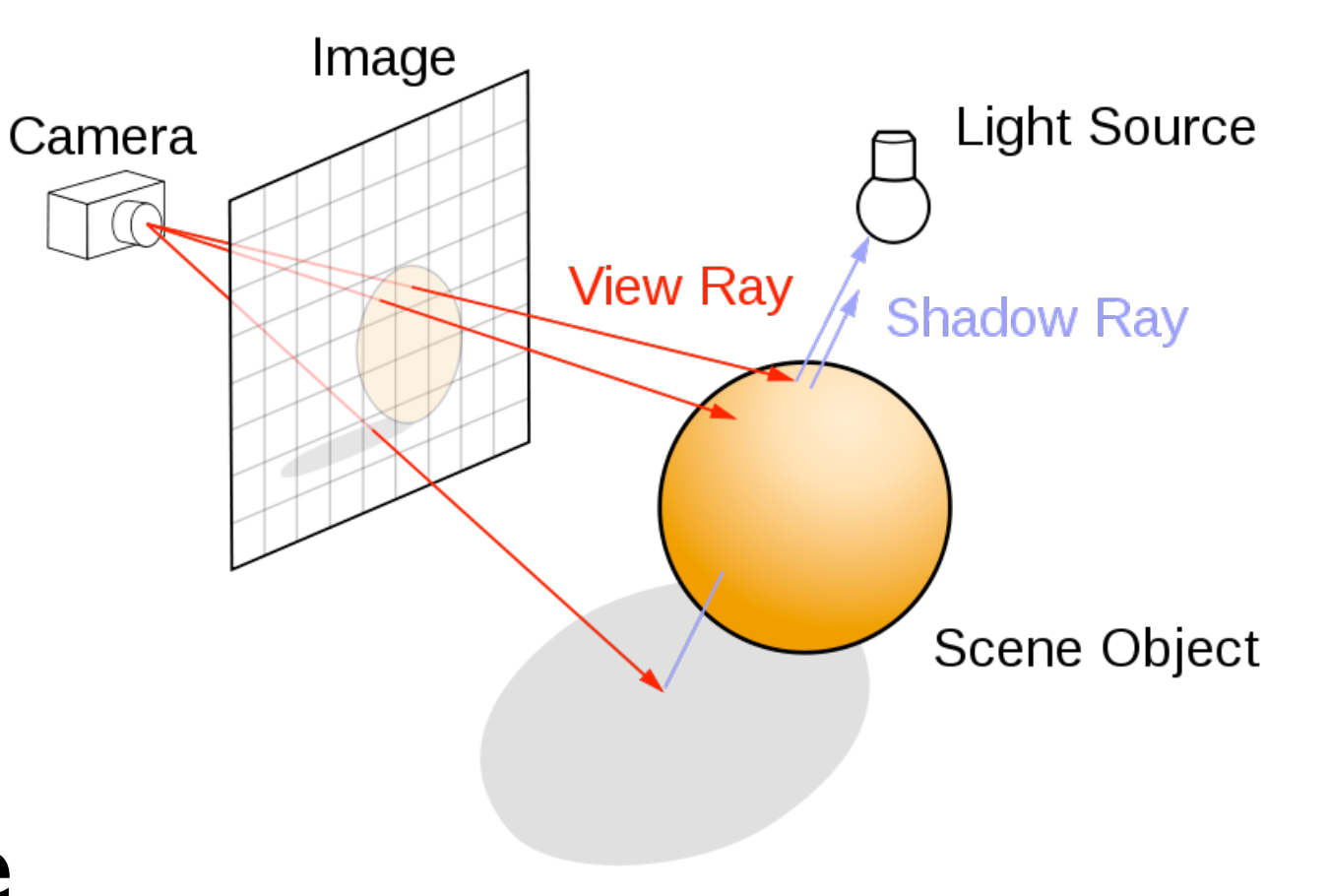

## Ray Tracing Program

**for** each pixel **do** compute viewing ray find closest object that intersects ray **if** ( ray hits an object with t in [0, inf] ) **then** compute **n** evaluate shading model and set pixel to that color **else** set pixel color to the background color

## Object-oriented design

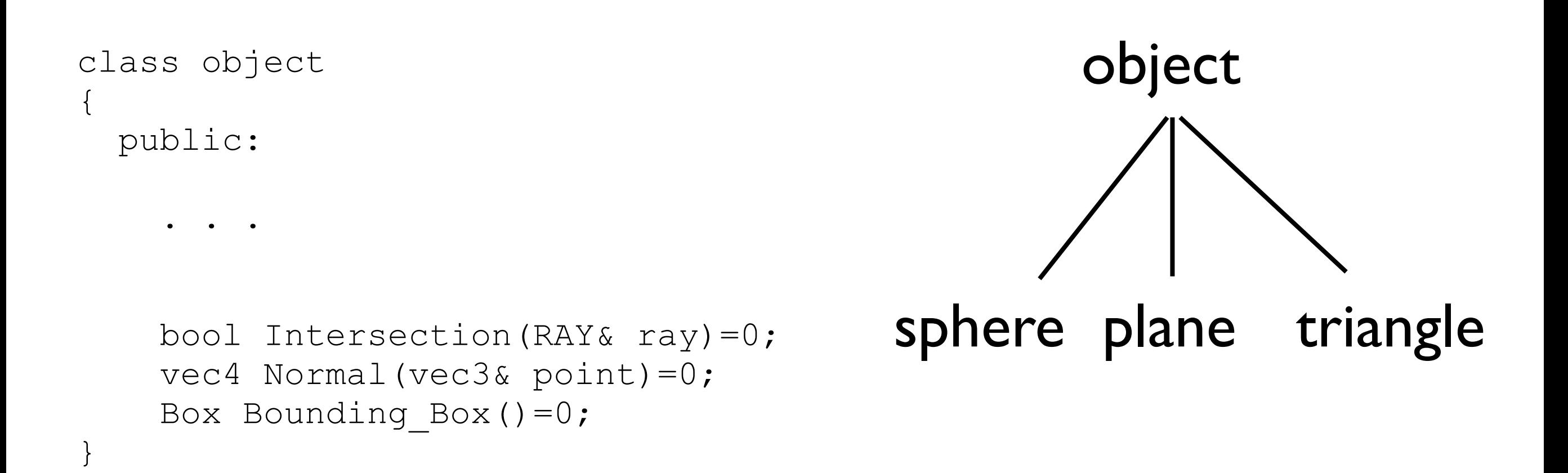

#### Other classes: ray, light, shader, camera, world

## Simple Ray Tracer

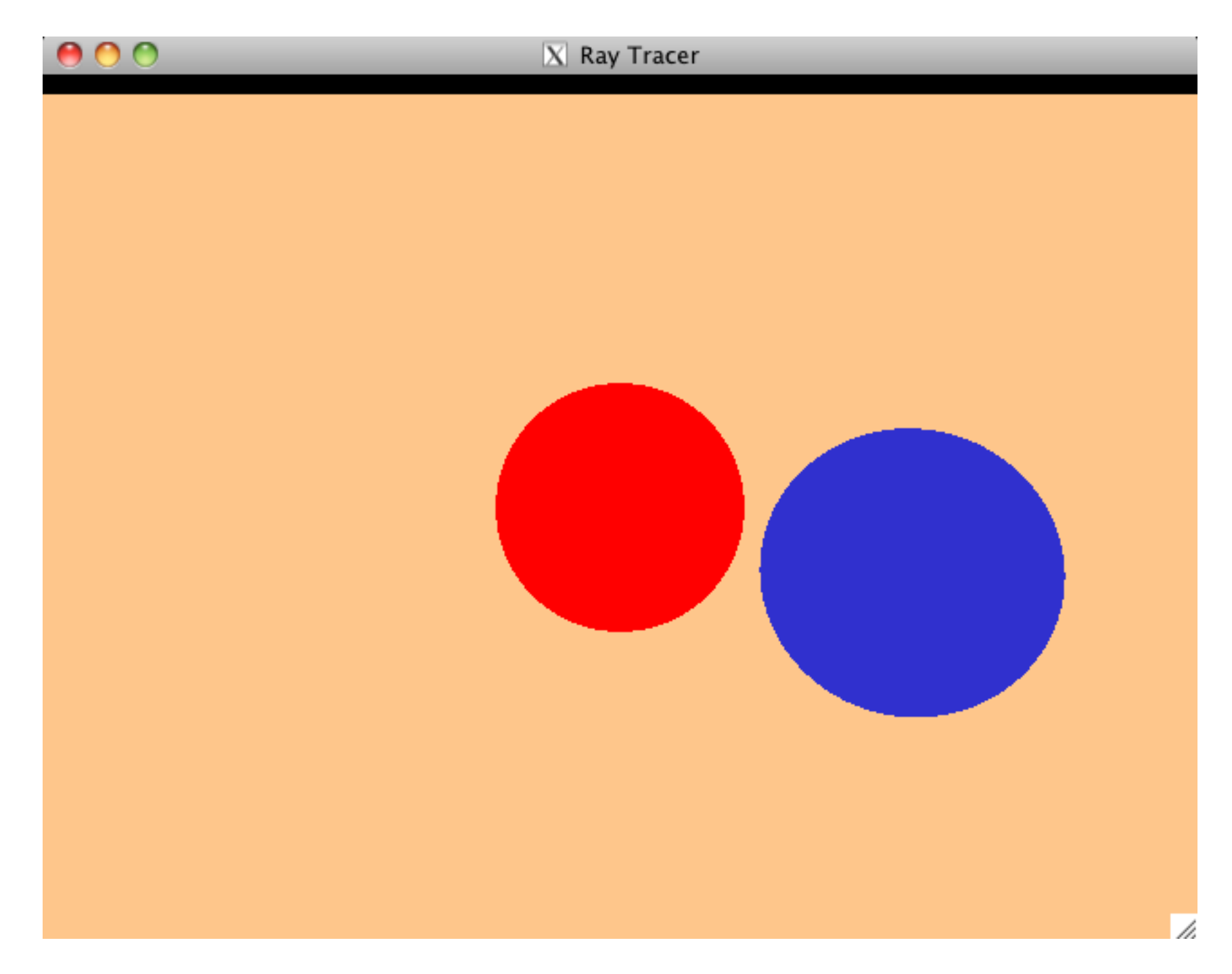

## Add Phong Shading

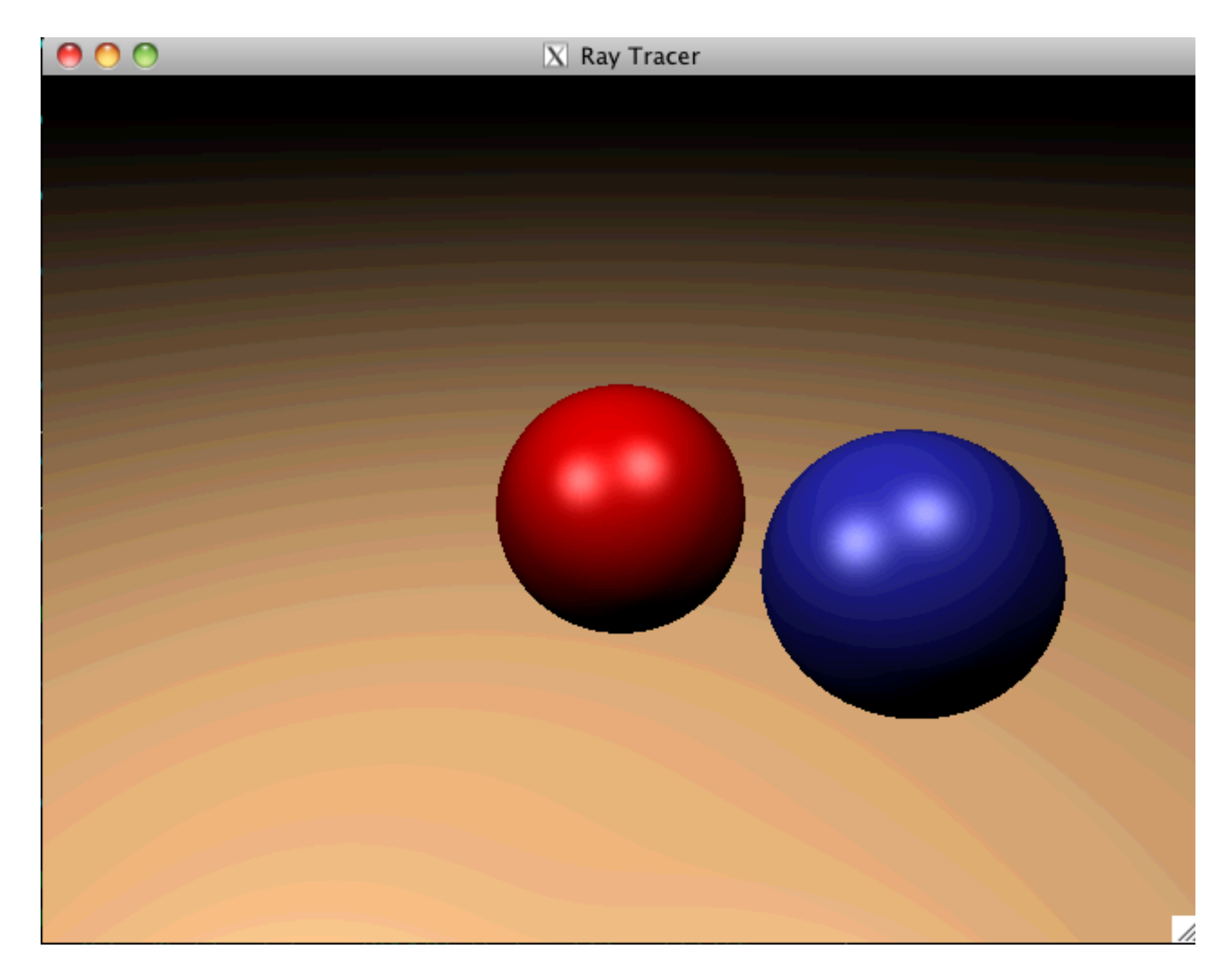

## Add Shadows

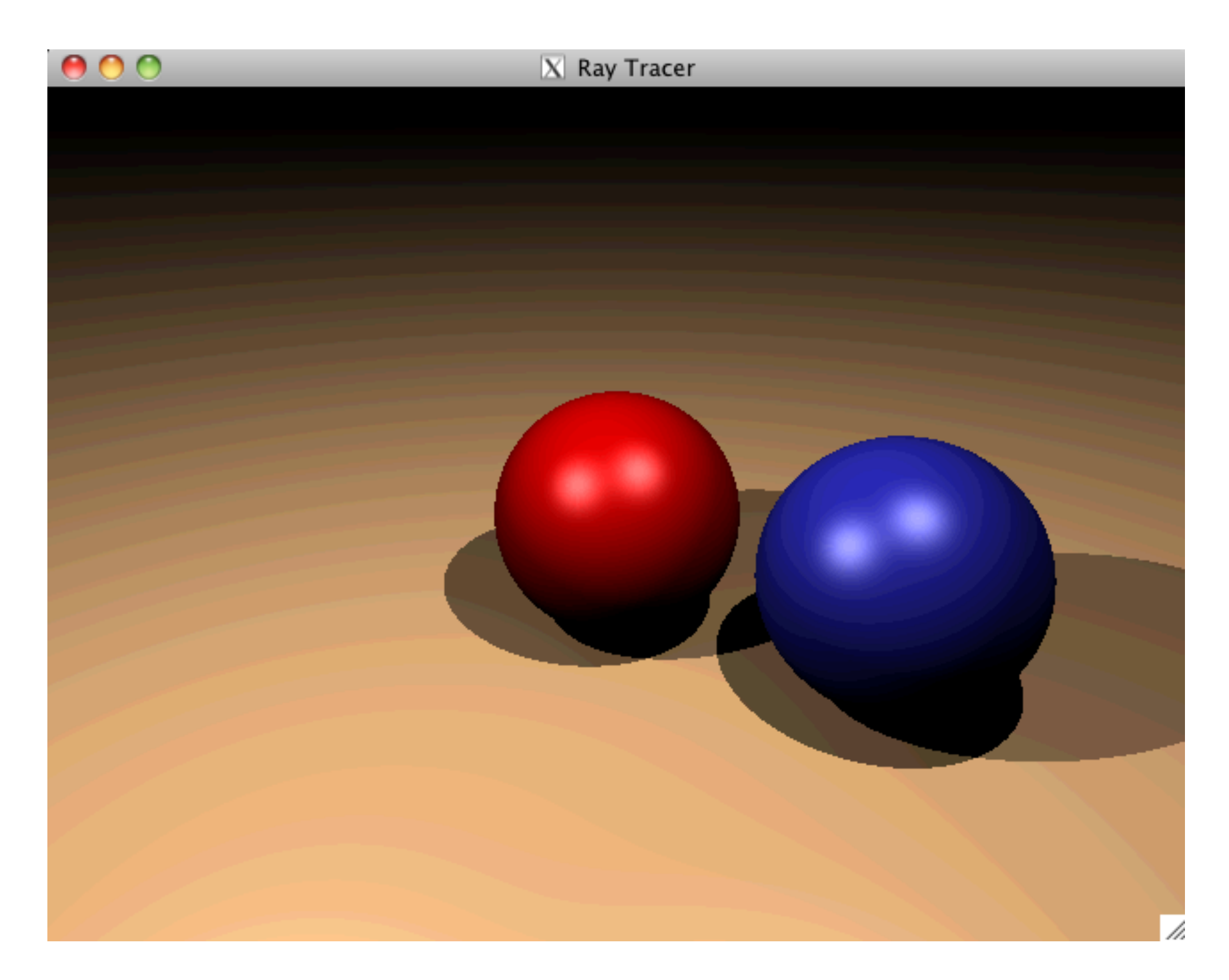

## Add Reflections

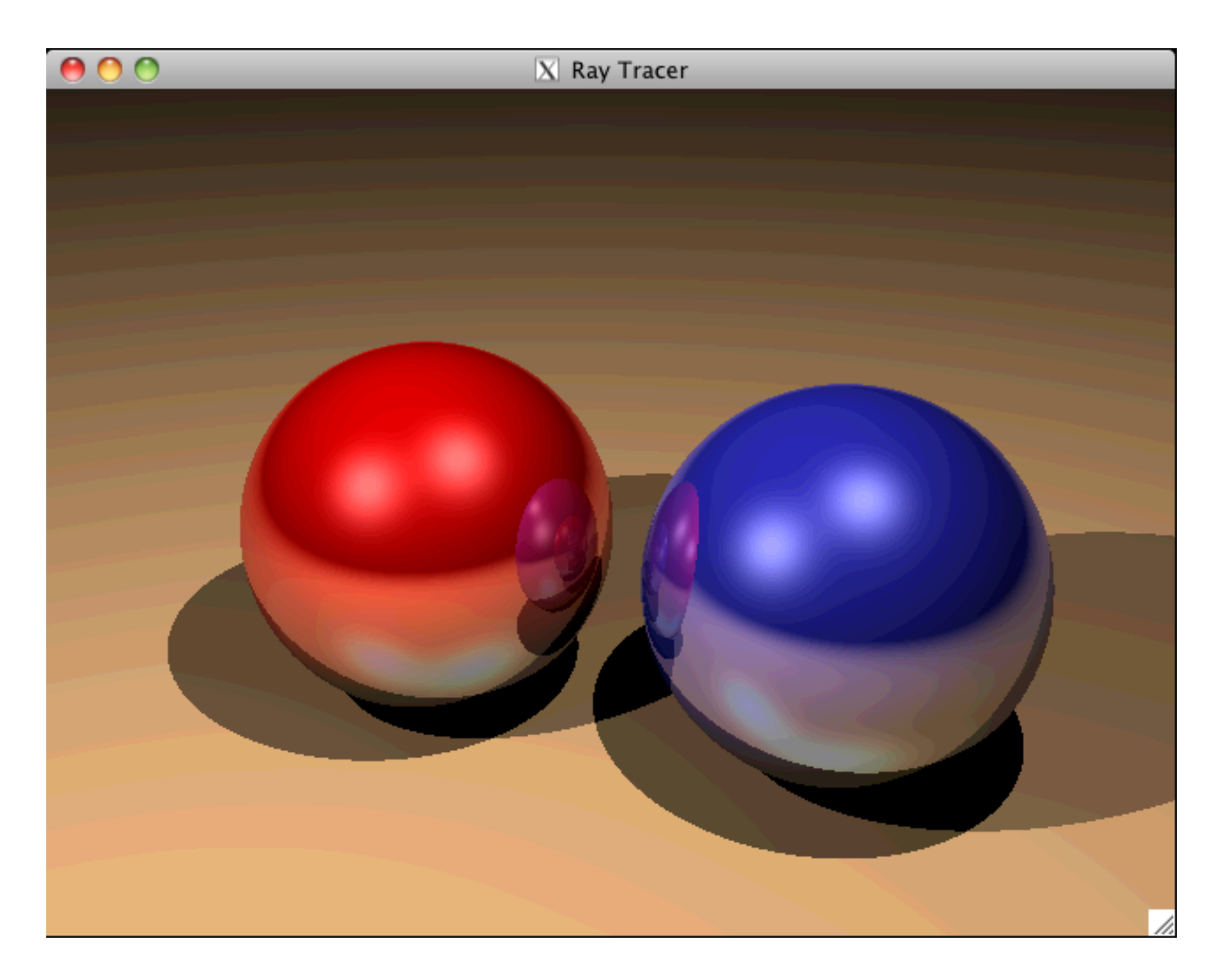

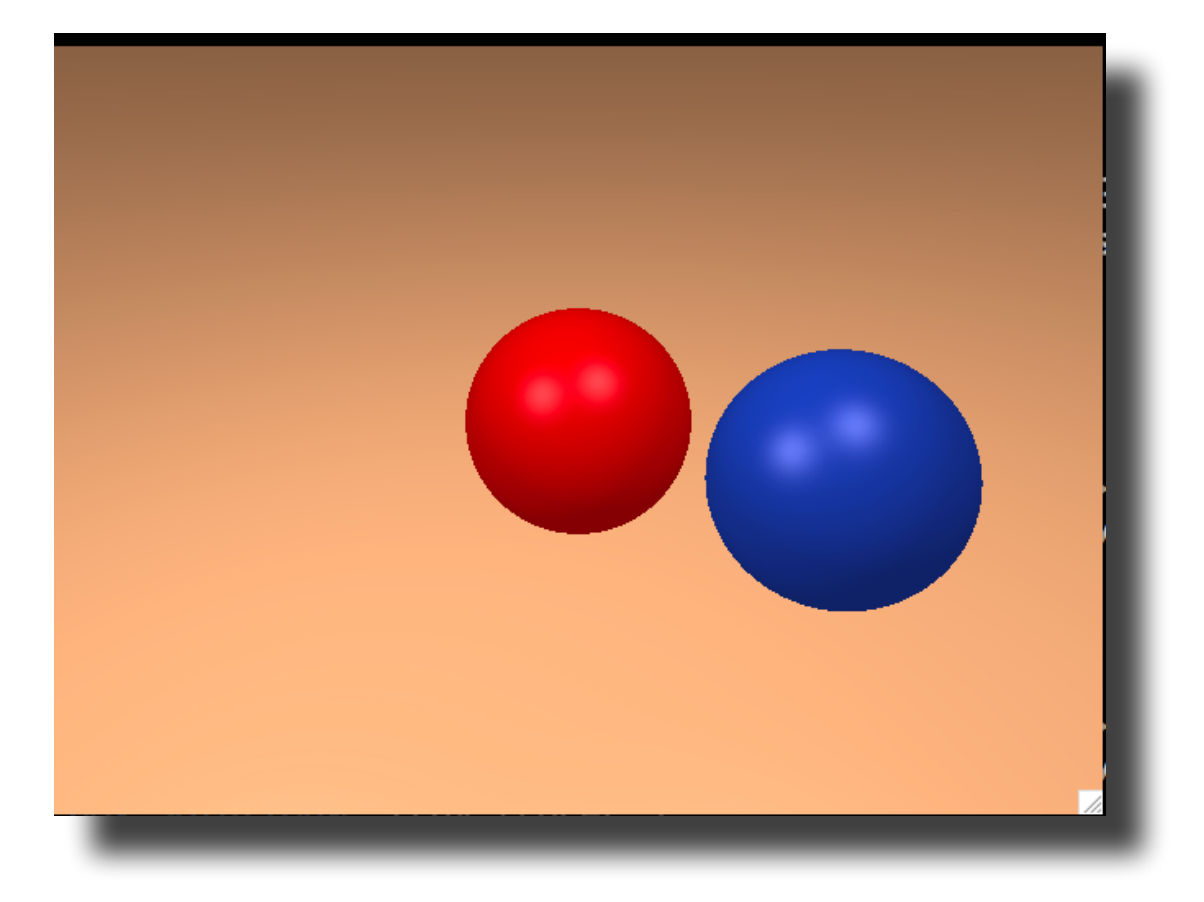

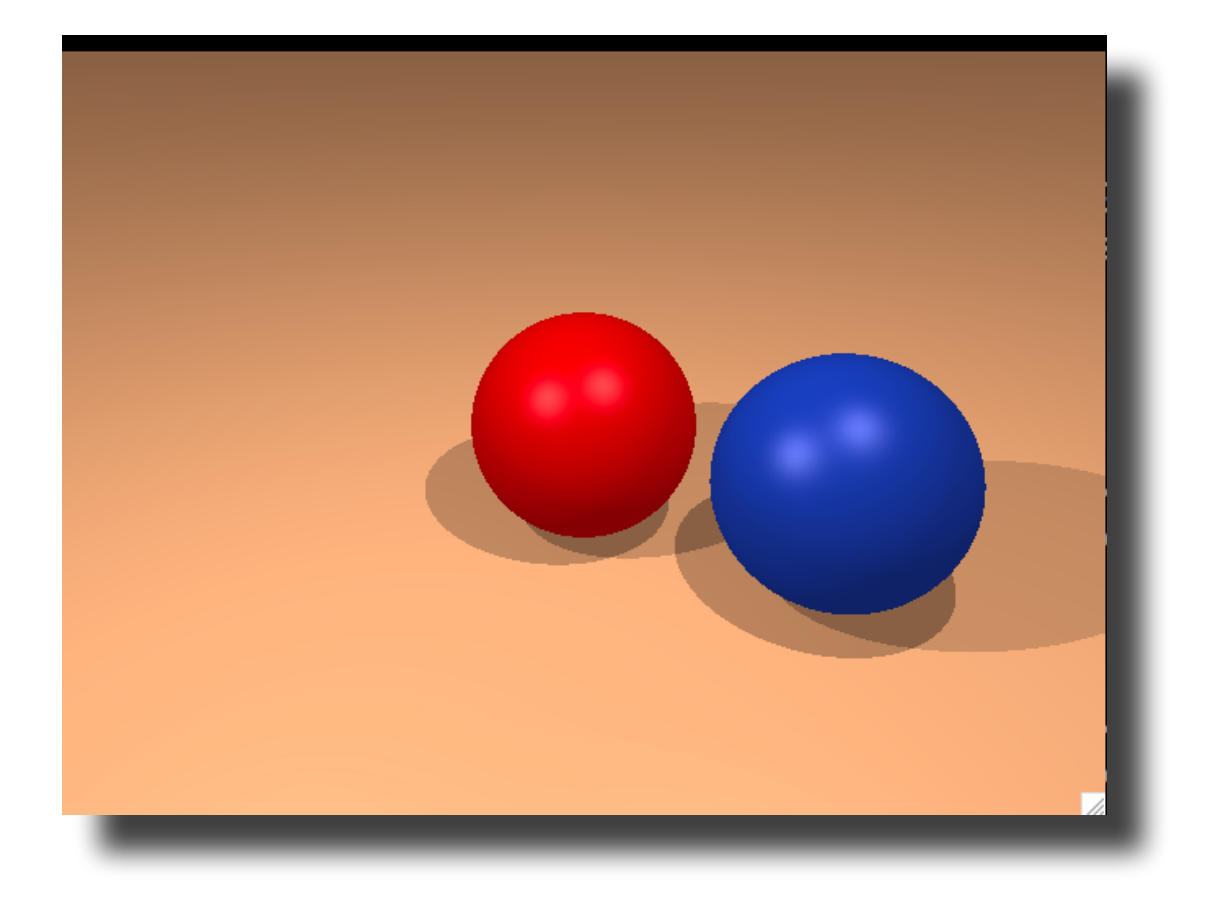

**for** each pixel **do** compute viewing ray find closest object that intersects ray **if** ( ray hits an object with t in [0, inf] ) **then** compute **n** evaluate shading model and set pixel to that color **else** set pixel color to the background color

**for** each pixel **do** compute viewing ray find closest object that intersects ray **if** ( ray hits an object with t in [0, inf] ) **then** compute **n evaluate shading model and set pixel to that color else** set pixel color to the background color

**for** each pixel **do** compute viewing ray find closest object that intersects ray **if** ( ray hits an object with t in [0, inf] ) **then** compute **n // e.g., phong shading add ambient component for each light compute shadow ray if ( ! shadow ray hits an object ) add light's diffuse and specular components else**

set pixel color to the background color

#### Reflections

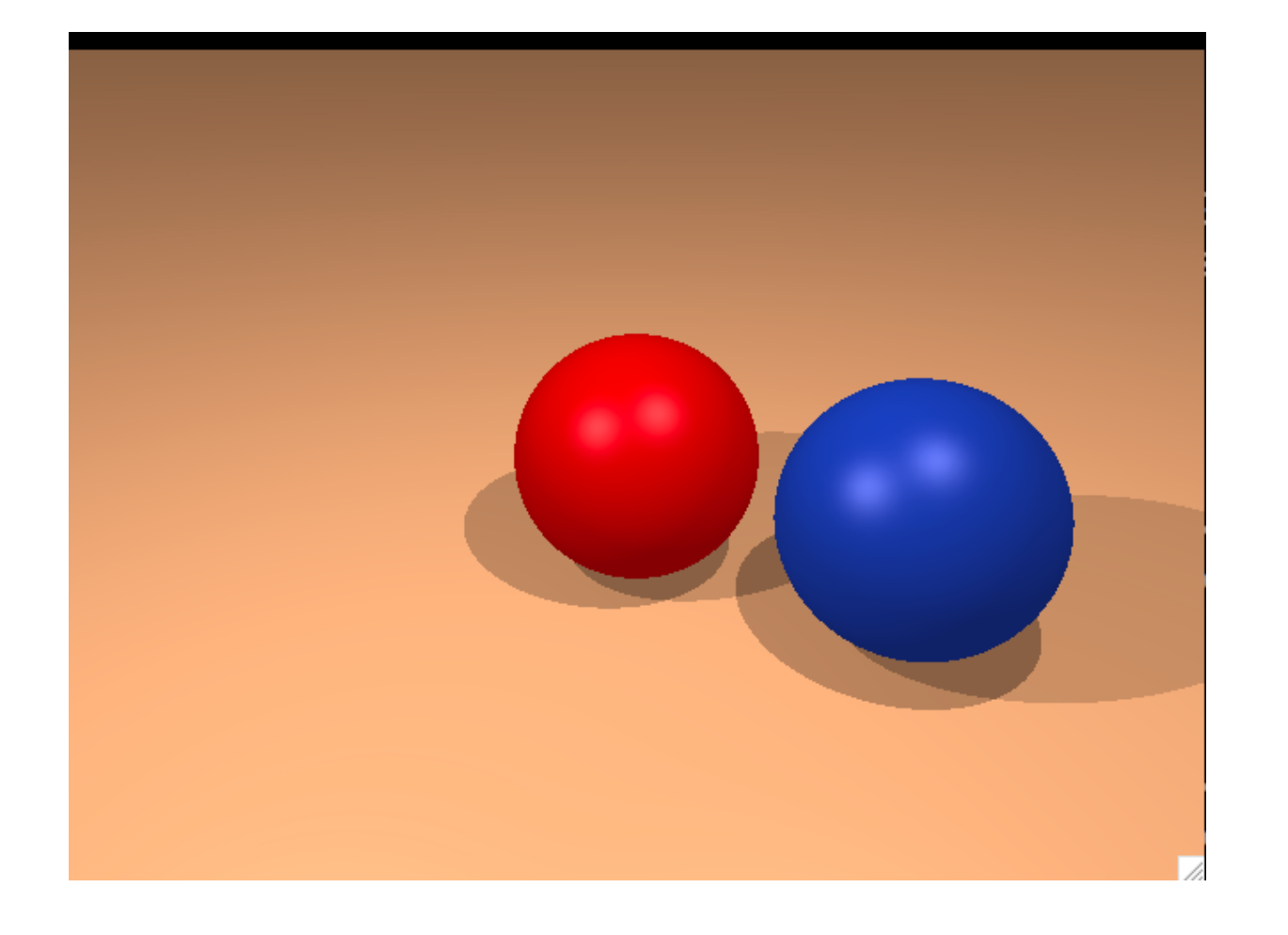

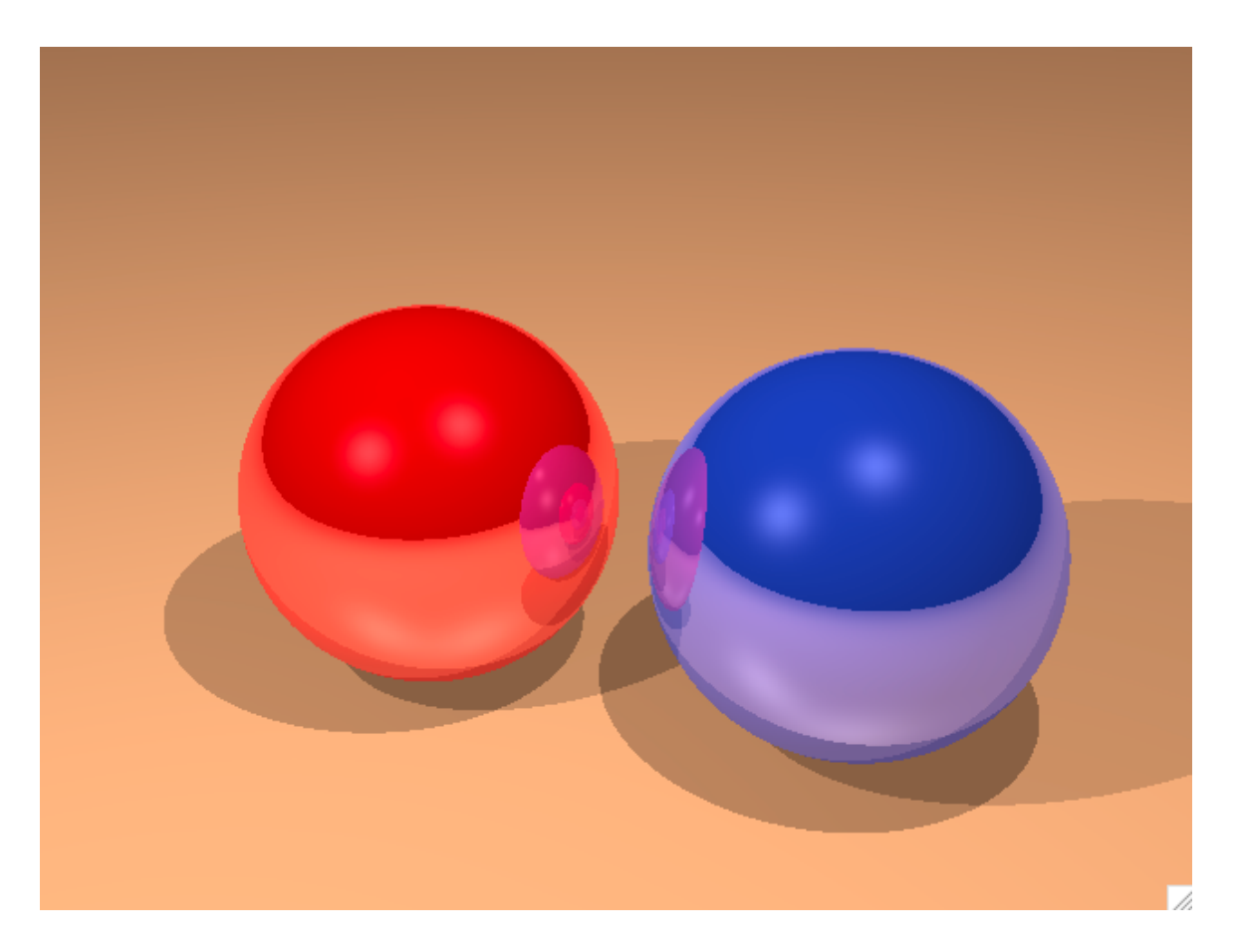

### Reflections

**for** each pixel **do** compute viewing ray find closest object that intersects ray **if ( ray hits an object with t in [0, inf] ) then compute n evaluate shading model and set pixel to that color else set pixel color to the background color**

### Reflections

```
for each pixel do
     compute viewing ray 
     pixel color = cast_ray(viewing ray) 
cast_ray: 
     find closest object that intersects ray 
     if ( ray hits an object with t in [0, inf] ) then 
         compute n 
         return color = shade_surface 
     else
         return color = to the background color 
shade_surface: 
    color = ... compute reflected ray
```

```
return color = (1-k) * color + k * cast ray(reflected ray)
```